# **Experiment 5**

# Simple Pendulum – Time Period/ Mass and Amplitude

Time for activity 40-60 minutes

#### Resources

The Virtual Lab <a href="https://phet.colorado.edu/sims/html/pendulum-lab/latest/pendulum-lab">https://phet.colorado.edu/sims/html/pendulum-lab/latest/pendulum-lab</a> en.html

Paper. Pencil, Calculator

### **Software Requirements**

The new HTML5 sims can run on iPads and Chromebooks, as well as PC, Mac, and Linux systems.

#### iPad:

iOS 11+ Safari

iPad compatible sims

#### Android:

Not officially supported. If you are using the HTML5 sims on Android, we recommend using the latest version of Google Chrome.

#### Chromebook:

Latest version of Google Chrome

The HTML5 and Flash PhET sims are supported on all Chromebooks.

Chromebook compatible sims

#### **Windows Systems:**

Microsoft Edge and Internet Explorer 11, latest version of Firefox, latest version of Google Chrome.

#### **Macintosh Systems:**

macOS 10.9.5+, Safari 9+, latest version of Chrome.

#### **Linux Systems:**

Not officially supported. Please contact phethelp@colorado.edu with troubleshooting issues.

#### The Lab Environment

Spend a few minutes to understand/ explore the functionalities of the different tabs/components.

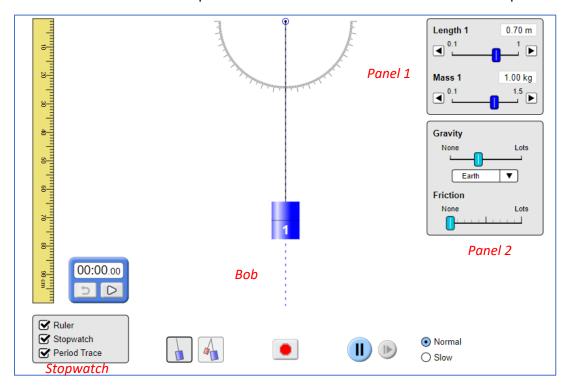

#### Instructions

- Select the length of and the mass of the pendulum from the right length/mass tab (panel 1) and record the measurements in the table (s) below.
- 2. From the gravity tab, select the Earth from the dropdown menu (panel 2).
- 3. Check the ruler, stopwatch, and the period trace (panel 3).
- 4. Set the stopwatch to zero.
- 5. Drag the bob to its right or left extreme position, and then press the play button.
- 6. Note down the time for 10 (or 20 vibrations) and record it in the table(s) below.

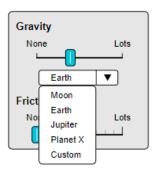

| Experiment 5                               |          |
|--------------------------------------------|----------|
| Simple Pendulum – Time Period/ Mass and An | nplitude |
| Student's Name                             | Grade    |

### **Observations**

# 1. Time Period of Simple Pendulum is independent of Mass of the Bob

### TABLE 1

Note: Don't change the length of the pendulum

| No.<br>of              | Length of<br>Pendulum <b>L</b> (m) | Mass of the Time for 20 vibrations Pendulum t (sec) |   | Time Period<br>T = t / 20 |           |  |
|------------------------|------------------------------------|-----------------------------------------------------|---|---------------------------|-----------|--|
| Obs Periodidin E (III) | <b>m</b> (kg)                      | 1                                                   | 2 | Average                   | 1 = 17 20 |  |
| 1                      |                                    |                                                     |   |                           |           |  |
| 2                      |                                    |                                                     |   |                           |           |  |
| 3                      |                                    |                                                     |   |                           |           |  |

Result: The **period** of oscillation of a simple pendulum does not depend on the **mass** of the bob.

## 2. Time Period of Simple Pendulum is independent of the Amplitude of the Vibration

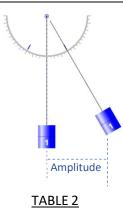

**Note:** Don't change the length of the pendulum. Take three readings by taking the three different amplitudes (write the approximate length).

| No.<br>of           | Length of<br>Pendulum <b>L</b> (m) | Amplitude of the Pendulum <b>x</b> (m) | Time for 20 vibrations t (sec) |         | Time Period<br>T = t / 20 |  |
|---------------------|------------------------------------|----------------------------------------|--------------------------------|---------|---------------------------|--|
| Obs Periodium L (m) | r chadidin <b>x</b> (iii)          | 1                                      | 2                              | Average | 1 = 17 20                 |  |
| 1                   |                                    |                                        |                                |         |                           |  |
| 2                   |                                    |                                        |                                |         |                           |  |
| 3                   |                                    |                                        |                                |         |                           |  |

Result: The **period** of oscillation does not depend on the **amplitude** of the pendulum.